## Quick Reference Card Solmetric PVA-600 PV Analyzer

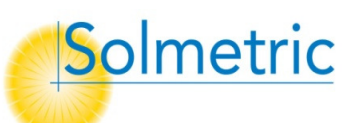

## For use with v2 PVA PC software

- •Current Range: 0 to 20 A dc
- Operating Temp: 0°C to +50°C
- Voltage Range: 0 to 600 V dc
- Storage Temp: -20°C to +60°C

WARNING Risk of electrical shock. To be used only by qualified personnel. Use Personal Protective Equipment. Isolate PV circuit to be tested from inverter and other PV circuits.

Battery: Runs 2 days with normal use. With heavy use, charge 6hrs nightly. Connector Saver Jumpers: Replace jumpers after 100 connections.

## I-V Measurement Head Control:

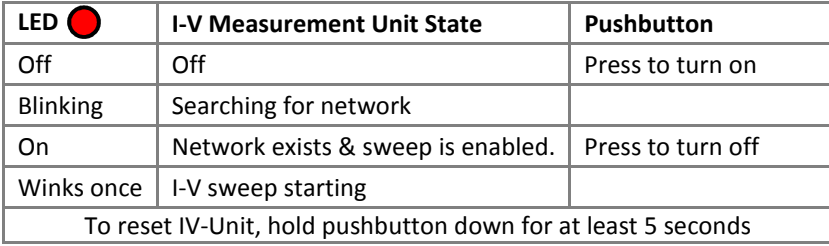

Measurement Example (testing PV strings at a fused combiner box):

- 1. Insert wireless USB adaptor(s) and start PVA-600 software
- 2. Select a Project from the File menu, or create a new one
- 3. Deploy sensors (if being used) and turn on their transmitters
- 4. Open DC disconnect to isolate combiner box from rest of system
- 5. Lift all fuses to de-energize buss bars
- 6. Connect PVA-600 test leads to buss bars
- 7. Turn on I-V Measurement Head; wait for wireless links to set up
- 8. Insert the fuse for the string to be measured
- 9. Press **Measure Now** to take an I-V trace. When trace and tree appear, highlight the tested string and click Assign and Save t

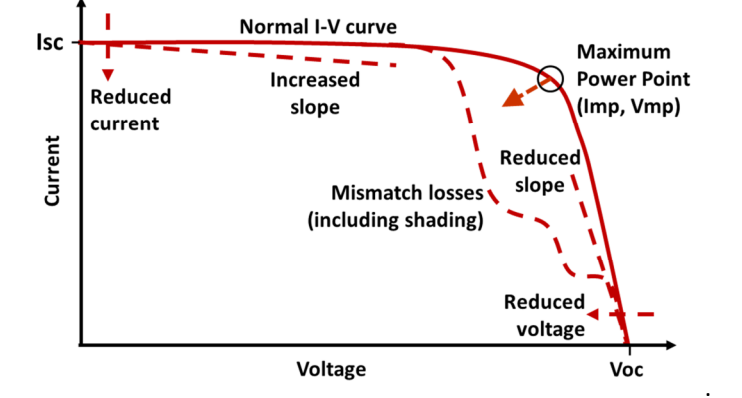

## Troubleshooting PVA-600 Operation:

Insufficient wireless range Improve the line-of-sight between devices, raise them above ground or metal surfaces, or move them closer together.

"Disabled" Click the indicator for more information. Clear the underlying condition, (over-voltage, -current, -temp) and reset the I-V Measurement Head.

Noisy trace (generally) Low PV current – check for low-light condition.

I-V Unit turns off The I-V Unit turns off after 15 minutes of inactivity to conserve battery. Press the pushbutton to turn it back on.

"No I-V Measurement Unit" May result from electrical interference. Link will re-connect momentarily.

Isc is too high or too low Verify irradiance sensor is in plane of array.

Software updates Current PVA PC software is available online at www.solmetric.com/support-downloads

Solmetric Technical Support Phone: 707-823-4600 X2 Toll Free: 877-263-5026 Email: support@solmetric.com

Copyright 2010 Solmetric Corporation. All rights reserved.

August 2012 printing